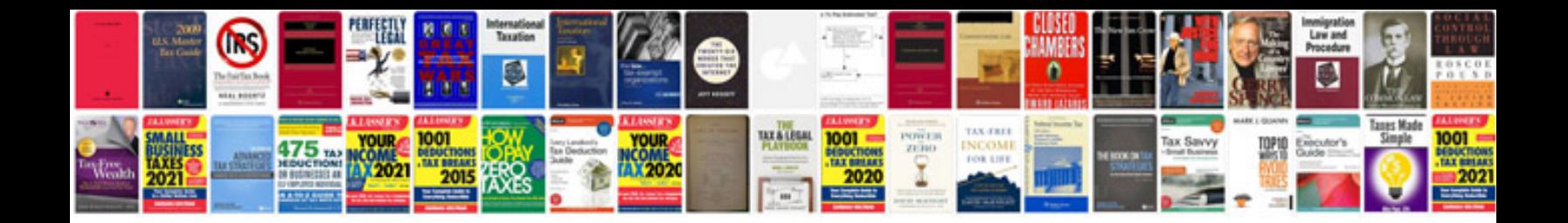

**Sprint planning document template**

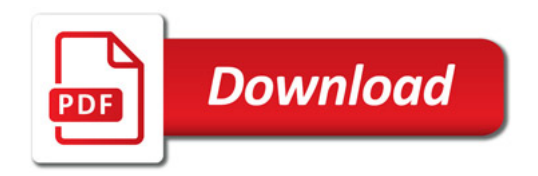

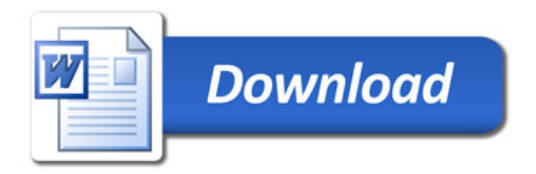